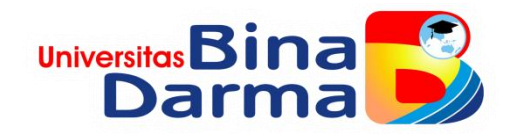

#### **PENGEMBANGAN KONSEP** *E-GOVERNMENT SYARIAH* **BERBASIS** *FIQIH SIYASAH*

**SKRIPSI**

**SITI RAHMA TIYA 161410065**

**PROGRAM STUDI SISTEM INFORMASI FAKULTAS ILMU KOPMUTER UNIVERSITA BINADARMA PALEMBANG 2020**

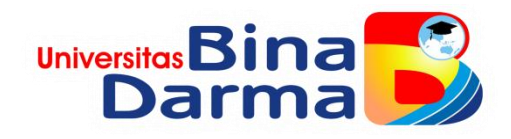

#### **PENGEMBANGAN KONSEP** *E-GOVERNMENT SYARIAH* **BERBASIS** *FIQIH SIYASAH*

#### **SITI RAHMA TIYA 161410065**

**Skripsi ini diajukan sebagai syarat memperoleh gelar Sarjana Komputer**

## **PROGRAM STUDI SISTEM INFORMASI FAKULTAS ILMU KOPMUTER UNIVERSITA BINADARMA PALEMBANG 2020**

### <span id="page-2-0"></span>**HALAMAN PENGESAHAN**

# **PENGEMBANGAN KONSEP** *E-GOVERNMENT SYARIAH*  **BERBASIS ARASAH SIYASAH SIYASAH SIYASAH SIYASAH SIYASAH SIYASAH SIYASAH SIYASAH SIYASAH SIYASAH SIYASAH SIYASAH**

# **SITI RAHMA TIYARAHMA TIYARAHMA TIYARAHMA TIYARAHMA TIYARAHMA TIYARAHMA TIYARAHMA TIYARAHMA TIYARAHMA TIYARAHMA 161410**

**Telah diterima sebagai salah satu syarat untuk memperoleh gelar Sarjana Komputer pada Program Studi Sistem Informasi**

> Palembang, September 2020 Fakultas Ilmu Komputer Universitas Bina Darma ------------<br>,

Pembimbing,

 $\tau$ . **Darius Antoni, S.Kom., M.M., Ph.D Dedy Syamsuar, S.Kom., M.I.T.,Ph.D**

Darius Antoni, S.Kom., M.M., Ph.D

Universitas

Dedy Syamsuar, S.Kom., M.I.T., Ph.D

# **HALAMAN PERSETUJUAN**

<span id="page-3-0"></span>Skripsi yang berjudul *"***Pengembangan Konsep** *E-Government Syariah Berbasis Fiqih Siyasah"* Oleh "**Siti Rahma Tiya"**, telah dipertahankan didepan komisi penguji pada **Rabu** tanggal **09 September** 

#### **Komisi Penguji**

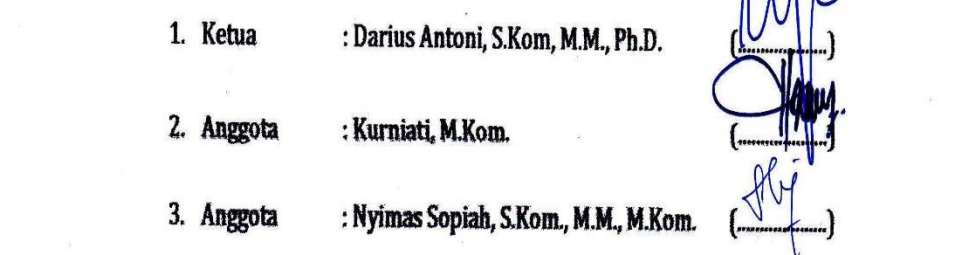

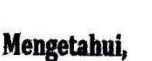

Program Studi Sistem Informasi Fakultas Ilmu Komputer

Universitas Bina Darma

Ketua,

**Universita** 

Fakultas Ilmu Kompeter

Dr. Edi Surya Negara, M.Kom.

## <span id="page-4-0"></span>**SURAT PERNYATAAN**

Saya yang bertanda tangan dibawah ini:

Nama : Siti Rahma Tiva

NAMA : SITING TIME

Dengan ini menyatakan bahwa:

- 1. Karya tulis saya (Skripsi) adalah asli dan belum pernah diajukan untuk mendapatkan gelar akademik (Sarjana) di Universitas Bina Darma atau perguruan tinggi lainnya;
- 2. Karya tulis ini murni gagasan, rumusan dan penelitian saya dengan arahan dari tim pembimbing;
- 3. Di dalam karya tulis ini tidak terdapat karya atau pendapat yang telah ditulis atau di publikasikan orang lain, kecuali secara tertulis dengan 3. Di dalam karya tulis ini tidak terdapat telah dengan pendapat yang telah telah telah dengan pendapat yang tel ditulis atau di publikasikan orang lain, kecuali secara tertulis dengan orang dengan orang dengan dengan dengan dengan dengan dengan dengan dengan dengan dengan dengan dengan dengan dengan dengan dengan dengan dengan denga
- memasukkan ke dalam daftar rujukan ;<br>4. Saya bersedia tugas skripsi, di cek keasliannya menggunakan membasukkan ke dan dari persebutan ke dan daftar rujukan sebagai dari persebutan ;  $\epsilon$  says dimension berta tunggan ke internet, semingga uapat ulakses plagiarism checker serta di unggah ke internet, sehingga dapat diakses
	- secara pe terbukti melakukan penyimpangan atau ketidakbenaran dalam pernyataan ini maka saya bersedia menerima sanksi dengan peraturan dan perundang-undangan yang berlaku; pernaturan ini pernyataan genduang menerima sang bersedia menerima sang bersedia menerima sang bersedia meneri<br>Persedia menerima sangan dengan menerima sangan dengan menerima sangan dengan menerima sama dengan menerima sa

perantuan surat pernyataan ini saya buat agar uapat u sebagaimana mestinya.

Pelambang, September 2020

Yang membuat pernyataan,

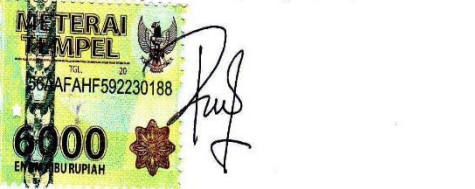

Siti Rahma Tiya 161410065

### **MOTTO**

#### <span id="page-5-0"></span>Motto:

"Meski pun tak bersinar, Aku akan mendukung dan menggapai impian ku sampai akhir. Bahkan jika Aku berlari dengan satu kaki seperti patah. Aku akan pergi dengan cara ku sendiri. Sekarang Aku berjanji pada diri ku sendiri, Aku tidak akan berhenti bahkan jika mereka lebih unggul dari yang lain, Aku akan segera menyusulnya. Aku akan memiliki semua yang Aku inginkan karna itu lah impian ku. Tidak akan ada yang berubah Aku akan bertahan. Mimpi ku akan menjadi lebih kuat Aku akan memulai nya."

#### **PERSEMBAHAN**

<span id="page-6-0"></span>Skripsi ini ku persembahkan kepada :

Puji Syukur kepada Allah SWT dengan berkah kesehatan dan perlindungannya sehingga berjalan lancar tugas akhir saya sebagai mahasiswa.

Kepada Papa dan Mama selaku orang tua, terima kasih atas dukungan yang luar biasa hebatnya untuk mimpi kecil anak mu ini. Teruntuk Papa terima kasih dan maaf atas semua lelah yang engkau curahkan demi anak mu ini. Untuk Mama terima kasih telah menjadi orang terdepan dalam mendukung langkah seorang anak serta mendengarkan semua keluh kesah anak mu dalam menyelesaikan pendidikannya. Kalian berdua orang yang berarti untuk ku, terima kasih untuk support dan cinta kalian. Untuk adikadik ku tersayang, Alya dan Alfaqih terima kasih untuk support dan keceriaan kalian untuk menjadi pacuan ku dalam proses menjadi seorang kakak yang kuat.

Untuk pembimbing yang telah membimbing Skripsi ku terima kasih atas bimbingan dan masukan yang selama ini diberikan dengan sabar sampai Skripsi ini selesai tanpa hambatan. Untuk Almamater ku Khusus nya kelas SI.E terima kasih telah memberikan kenangan yang indah dari awal kuliah hingga sekarang. Untuk sahabat-sahabat ku dan teman-teman satu bimbingan terima kasih sudah membatu dan memberikan semangat juang dari awal sampai sekarang. Mari kita sukses bersama teman.

Terakhir terima kasih untuk BTS *(Bangtan Sonyeondan)* yang telah menciptakan musik dengan lirik yang indah sehingga memberikan pengaruh yang luar biasa untuk ku selama menyelesaikan Skripsi ini.

### **ABSTRAK**

<span id="page-7-0"></span>Konsep *E-government* merupakan memberikan pelayanan kepada publik demi terjalinya komunikasi antara pemerintah dan masyarakat. Namun demikian masih sering terjadi ketidak seimbangan antara informasi yang di harapkan dengan informasi yang di sajikan oleh pemerintah terutama memlalui media eletronik. Oleh karena itu, pemerintah mengambil peluang menciptakan pelayanan yang berkualitas dengan memanfaatkan teknologi informasi yang disebut *e-government*. Konsep *e-government* dalam tinjauan Hukum Islam lebih mengarah kepada bagaimana cara mendayagunakan metode yang ditawarkan dalam Ilmu Ushul Fikih untuk merumuskan asas-asas Hukum Islam untuk merespon berbagai persoalan yang terjadi dalam pemerintahan. Pengedalian merupakan hal yang harus dilakukan agar tujuan yang telah direnacanakan dapat dilakukan dengan maksimal dalam memcapai target yang di inginkan. Sedangakan Pelaksanaan suatu makanisme atau intraksi antara pemerintah dengan masyarakat dan pihak-pihak yang terliabat. Kebijakan merupakan suata rangakian konsep dan asas menjadi suatu garis pelaksanan dalam pekerjaan, kebijakan harus ada dalam kehidupan bernegara. Dalam penelitian ini mengunakan Metode Kualitatif yang bersifat deskritip yang mengunakan Analisa dan mengacu pada data, atau bisa dilakukan dengan wawacaran dan observasi. Dalam pengembangan sistem ini meggunakan *Framework Laravel* dan *MySQL* sebagai *Database*. Dengan menggunakan Model MVC (*Model View Controler*) hasil dari penelitian ini merupakan aplikasi pelayanan terpadu berbasis *website* guna untuk mempermudahkan pemerintah dalam melakukan kontroling baik dalam semua kegiatan maupun transparansi dana. Selain itu, aplikasi ini juga dirancang untuk mempermudah masyarakat dalam berpartisipasi serta dalam aplikasi ini juga terdapat layanan publik yang berfungsi untuk mempermudah masyarakat berkomuikasi mau pun menyampaikan pendapat ke pemerintahan.

Kata Kunci : *E-Government,Fiqih Siyasa*, *Framwork Laravel*

## **ABSTRACT**

<span id="page-8-0"></span>The concept of e-government is to provide services to the public for the sake of communication between government and society. However, there is still an imbalance between the information that expects the information to be presented by the government, especially through electronic media. Therefore, the government takes the opportunity to create quality services by utilizing information technology called e-government. The concept of egovernment in the view of Islamic law is more directed at how to use the methods offered in Ushul Fiqh to formulate Islamic law principles to respond to various problems that occur in government. Control is something that must be done so that the goals that have been planned can be done optimally in achieving the desired targets. While the implementation of a mechanism or interaction between the government and the community and the parties involved. Policy is a series of concepts and principles to become a line of implementation in policy, policies must exist in the life of the state. In this study using descriptive qualitative methods that use analysis and refer to data, or it can be done by interviewing and observation. In developing this system using Laravel Framework and MySQL as Database. By using the MVC Model (Model View Controler) the results of this study are a website-based integrated service application to make it easier for the government to control both in all activities and transparency of funds. In addition, this application is also designed to make it easier for the public to evaluate and in this application there are also public services that function to make it easier for the public to communicate to the government.

*Keyword* : *E-Government,Fiqih Siyasa*, *Framwork Laravel*

#### **KATA PENGANTAR**

<span id="page-9-0"></span>Puji syukur kehadiran Tuhan Yang Maha Esa karena berkat rahmat dan karunia-nya skripsi ini dapat diselesaikan dengan baik untuk memenuhi salah satu syarat mendapatkan gelar Sarjana Komputer di Program Studi Sistem Informasi, Fakultas Ilmu Komputer, Universitas Bina Darma.

Dalam penulisan skripsi ini, tentunya masih jauh dari sempurna. Hal ini dikarenakan keterbatasnya pengetahuan yang dimiliki. Oleh karena itu dalam rangka melengkapi kesempurnaan dari penulisan skripsi ini diharapkan adanya saran dan kritik yang diberikan bersifat membangun.

Pada kesempatan yang baik ini, tak lupa penulis menghaturkan terima kasih kepada semua pihak yang telah memberikan bimbingan, pengarahan, nasehat dan pemikiran dalam penulisan skripsi penelitian ini, terutama kepada :

- 1. Dr. Sunda Ariana, M.Pd., M.M. selaku Rektor Universitas Bina Darma Palembang.
- 2. Dedy Syamsuar, Ph.D. selaku Dekan Fakultas Ilmu Komputer.
- 3. Dr. Edi Surya Negara, M.Kom. selaku Ketua Program Studi Sistem Informasi.
- 4. Darius Antoni, S.Kom, M.M., Ph.D. selaku Pembimbing yang telah memberikan bimbingan dalam penulisan Skripsi ini.
- 5. Kepada Ibu Kurniati, M.Kom. dan Nyimas Sopiah, S.Kom., M.M., M.Kom. sebagai penguji.
- 6. Orang Tua Tercinta, Keluarga besar, keluarga kecil, saudara-saudaraku, dan seluruh teman serta sahabat-sahabatku yang selalu memberikan dorongan dan masukan serta bantuan baik moril maupun materil yang tak ternilai harganya.
- 7. Kepada seluruh dosen dan mahasiswa Universitas Bina Darma yang telah membantu atas terlaksananya skripsi tersebut.
- 8. Kepada teman-teman seperjuangan Program Studi Sistem Informasi angkatan 2016.

Palembang, September 2020

Penulis

# **DAFTAR ISI**

<span id="page-11-0"></span>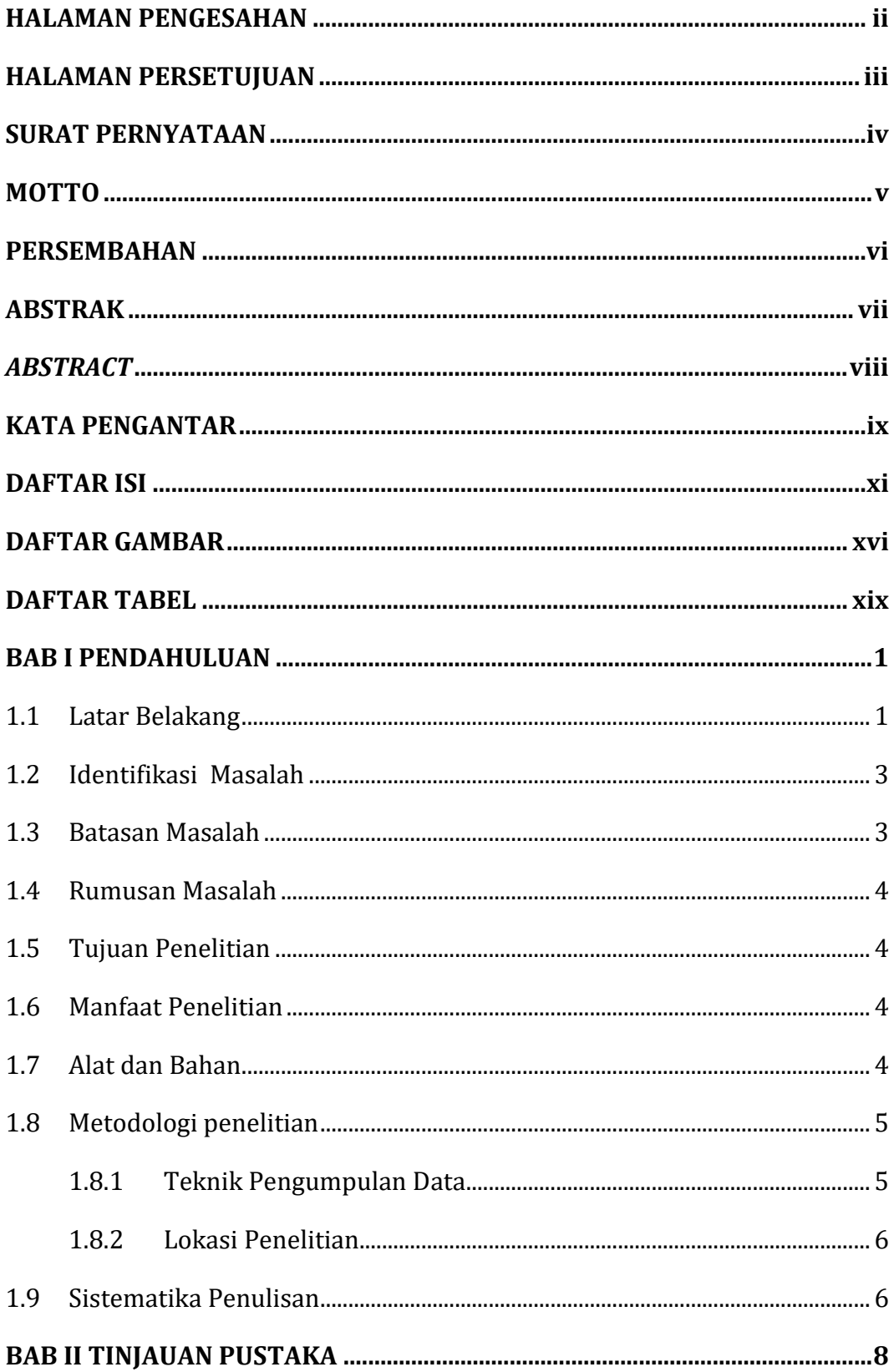

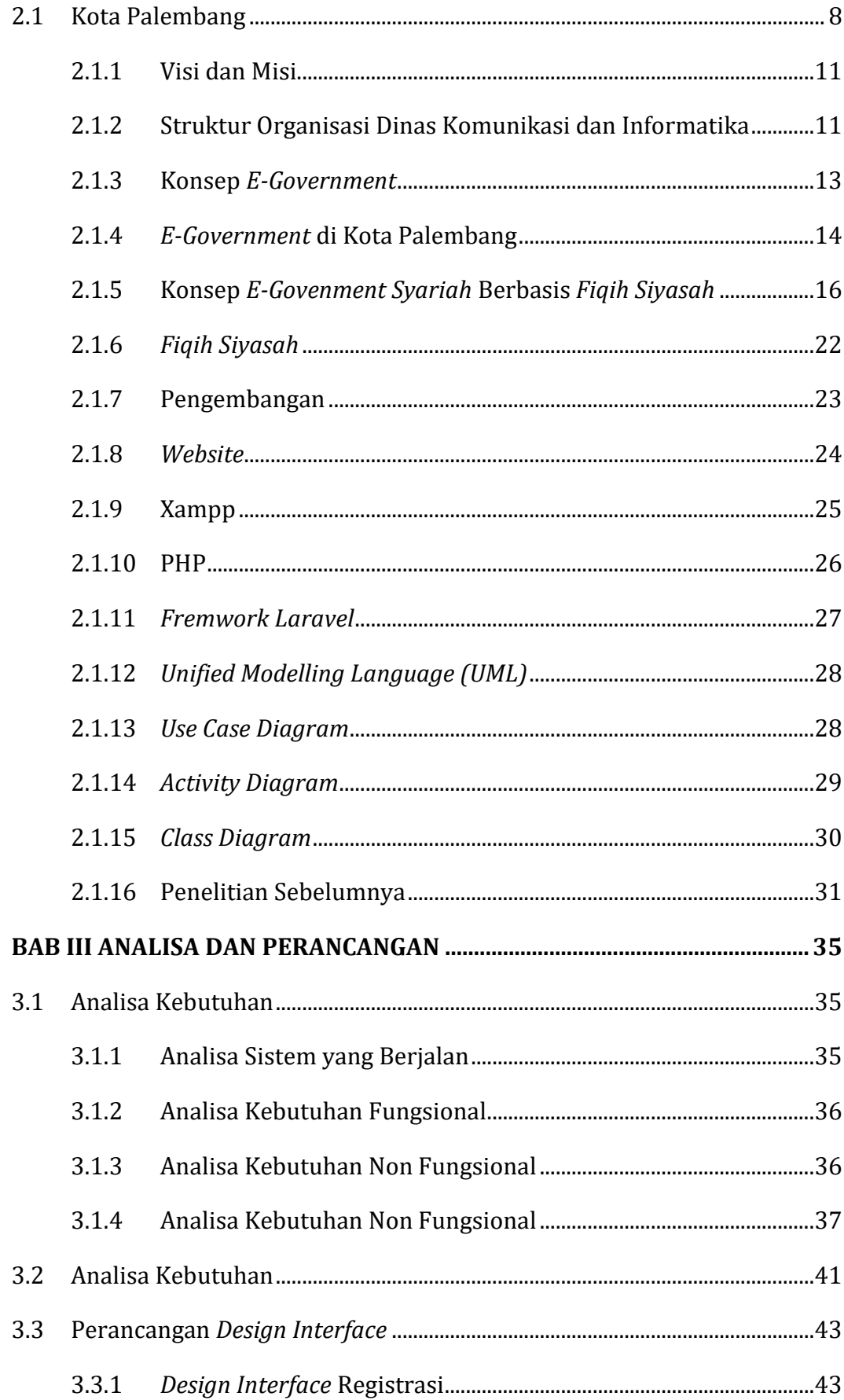

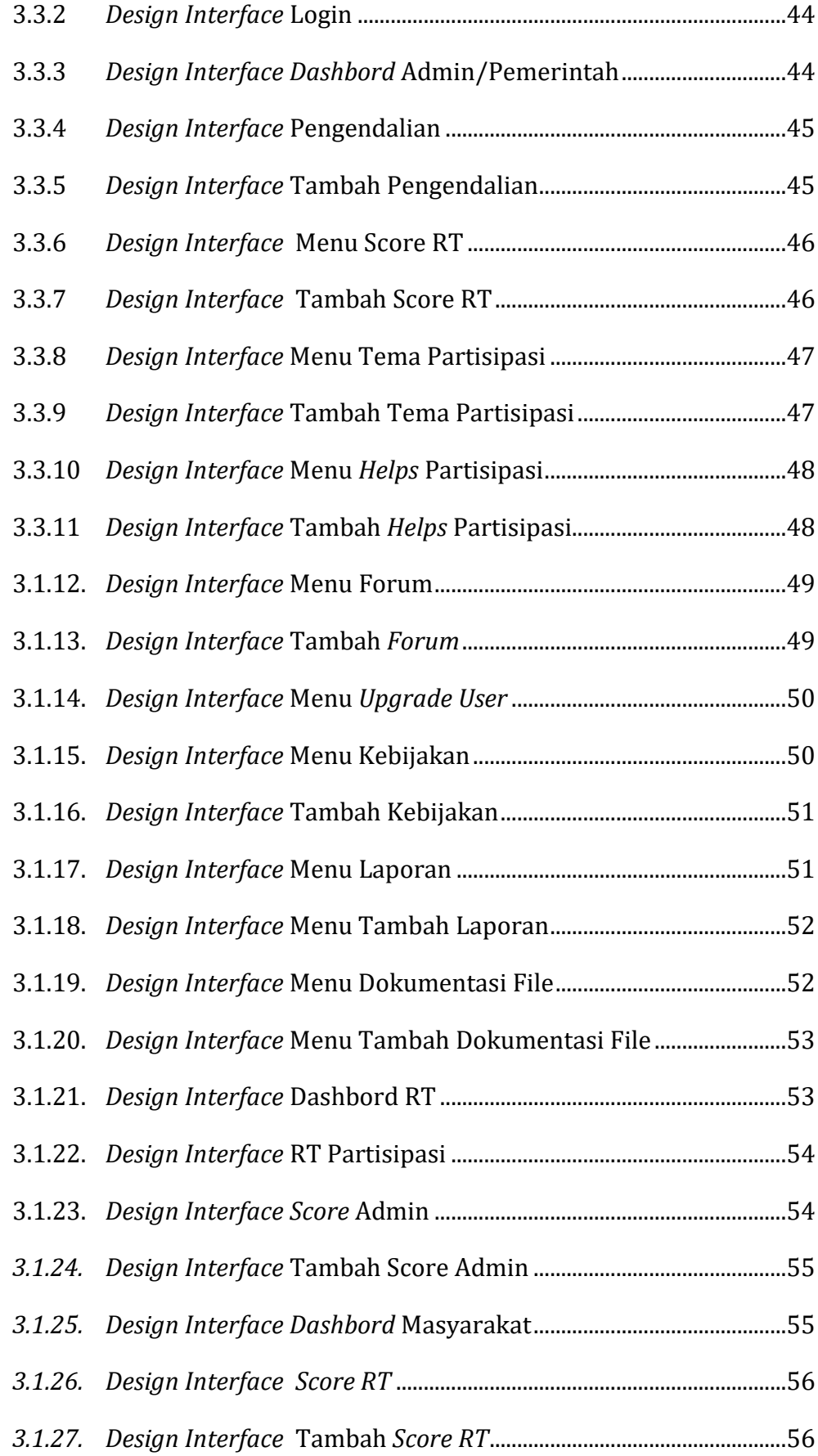

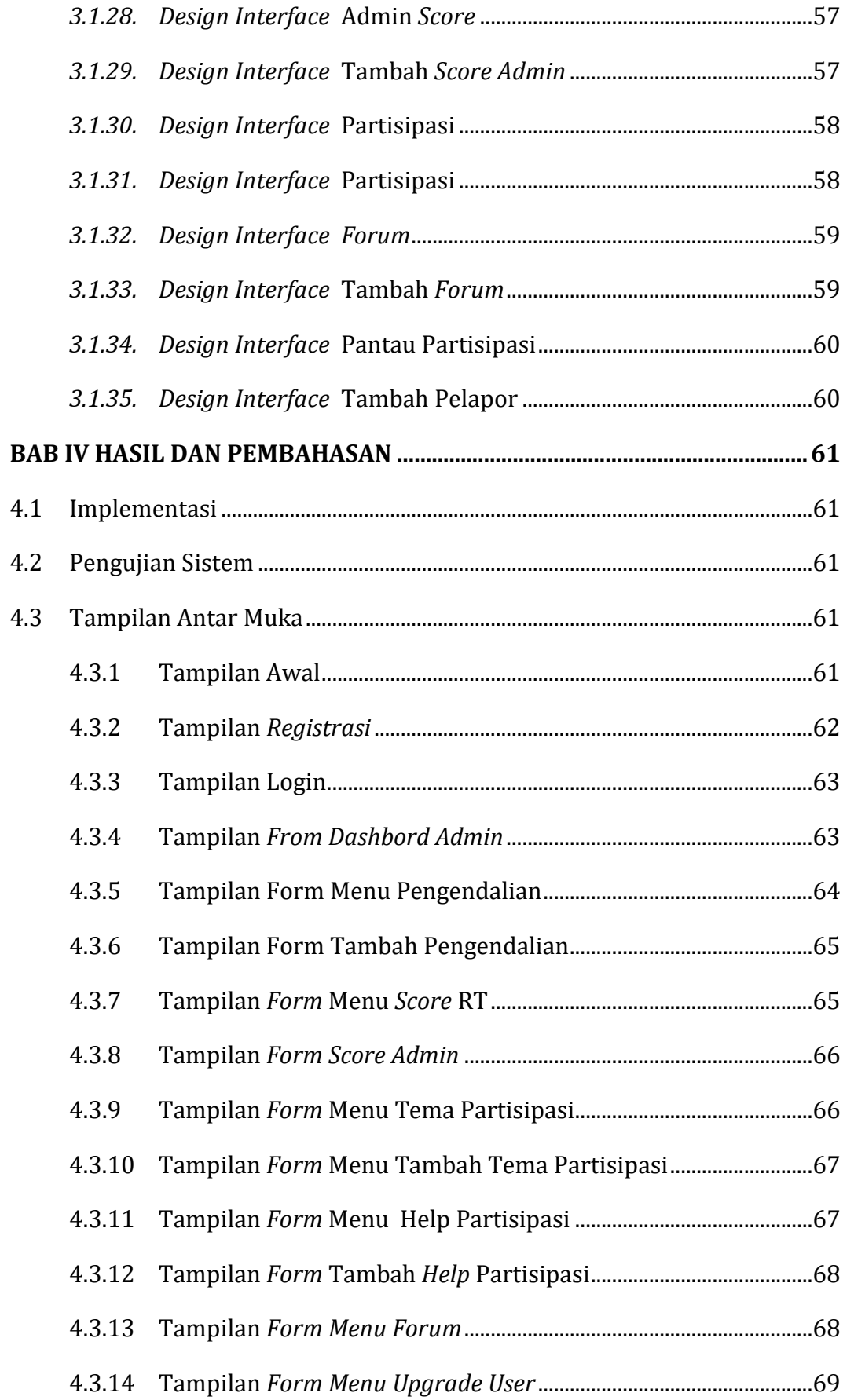

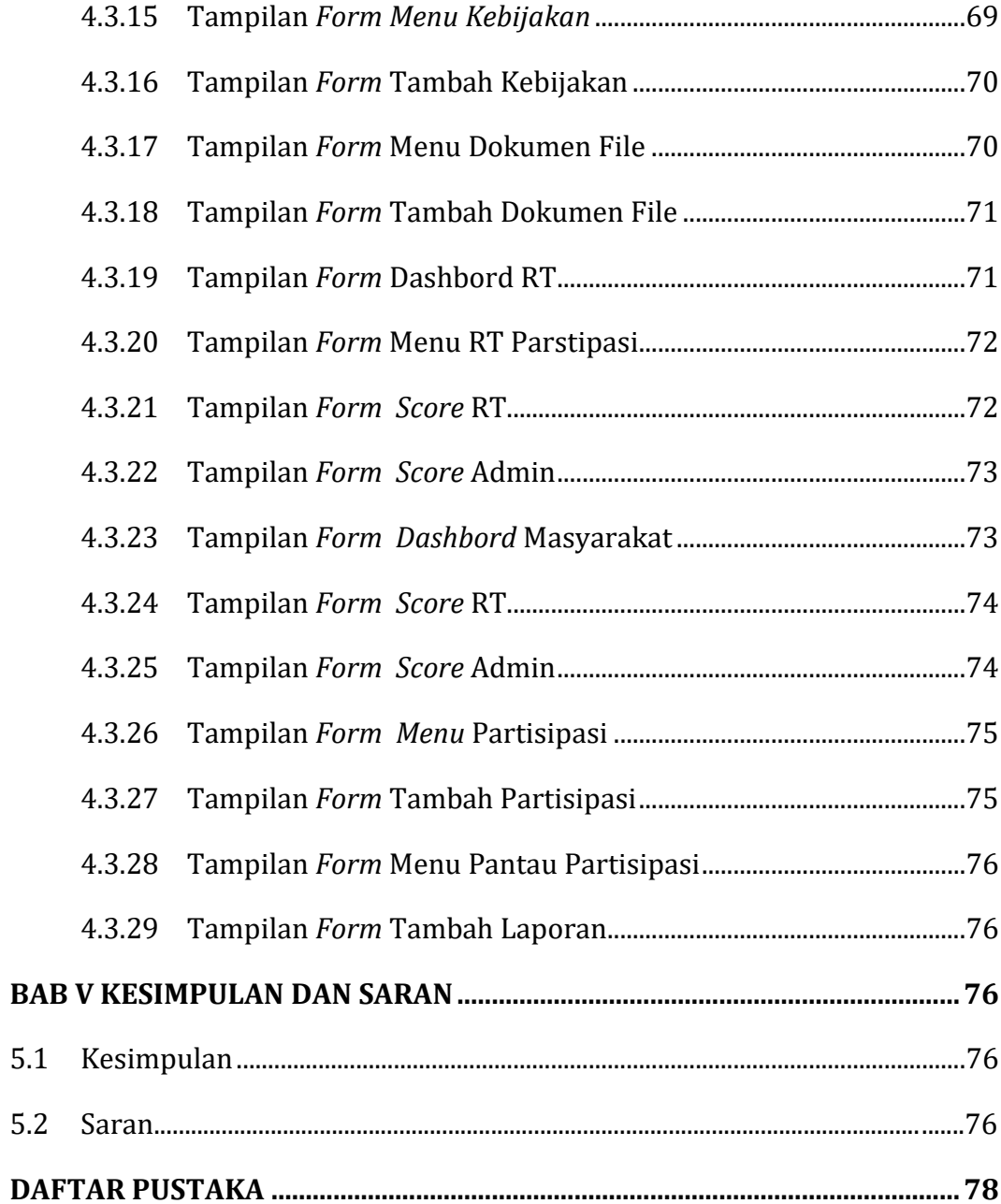

# **DAFTAR GAMBAR**

<span id="page-16-0"></span>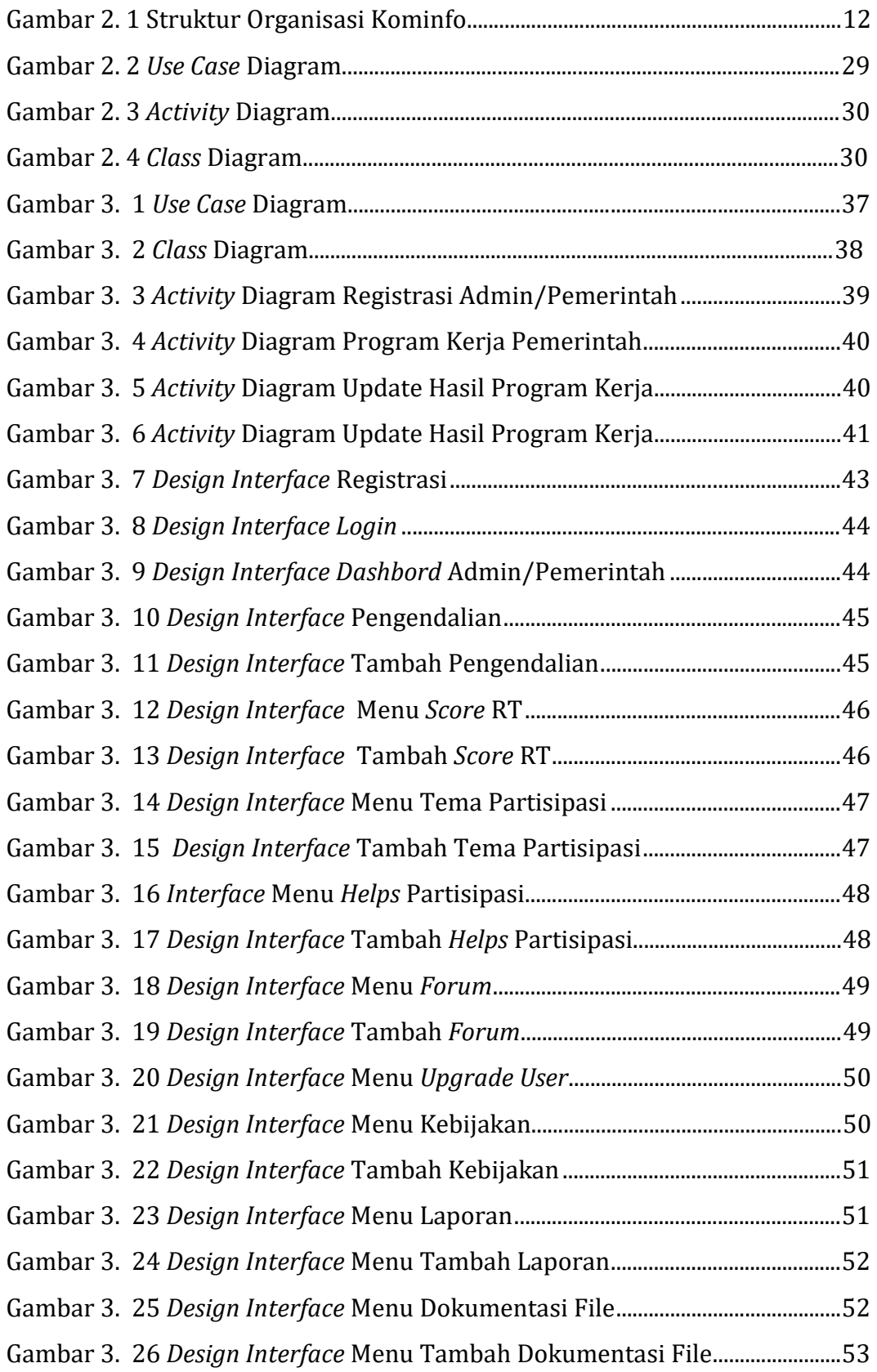

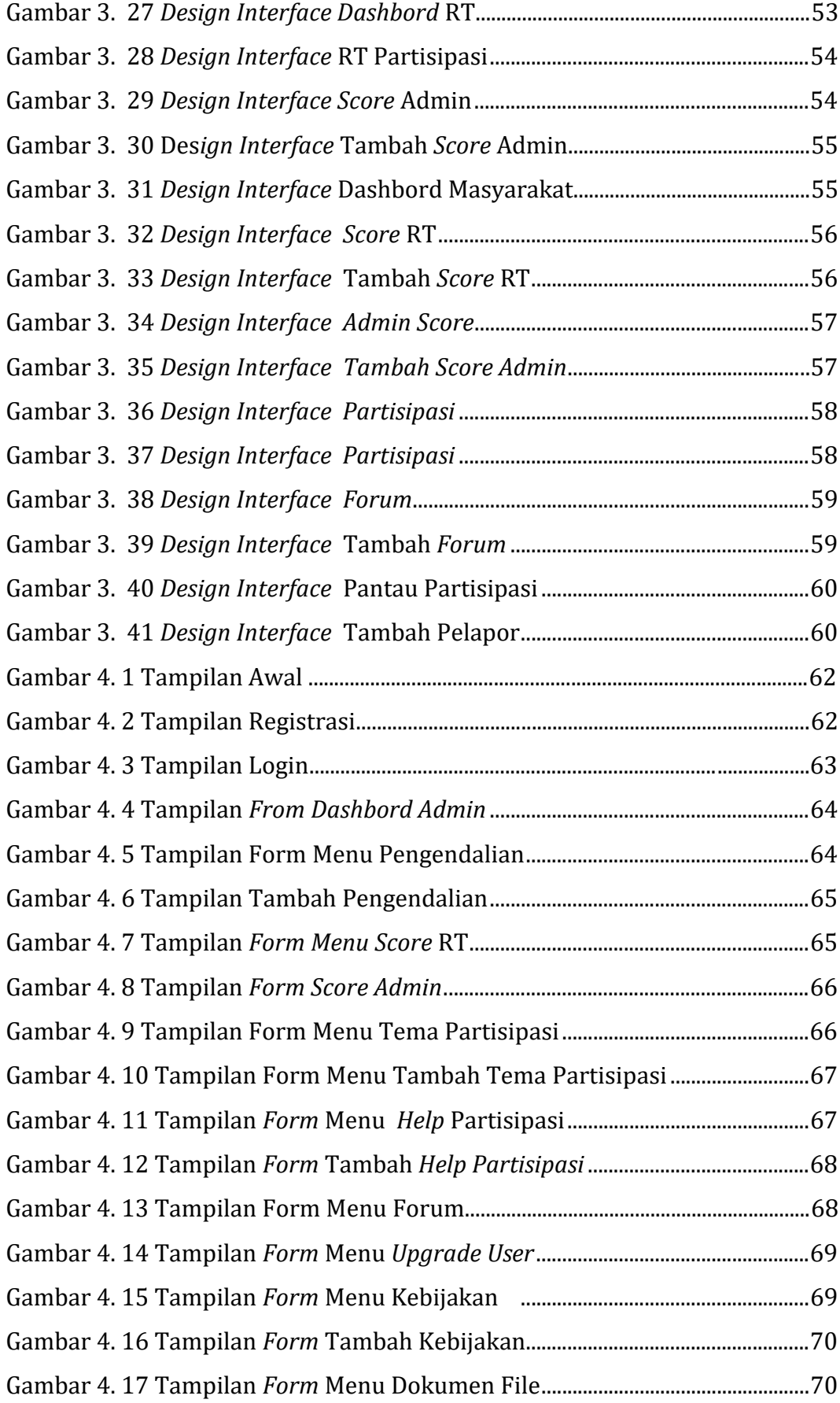

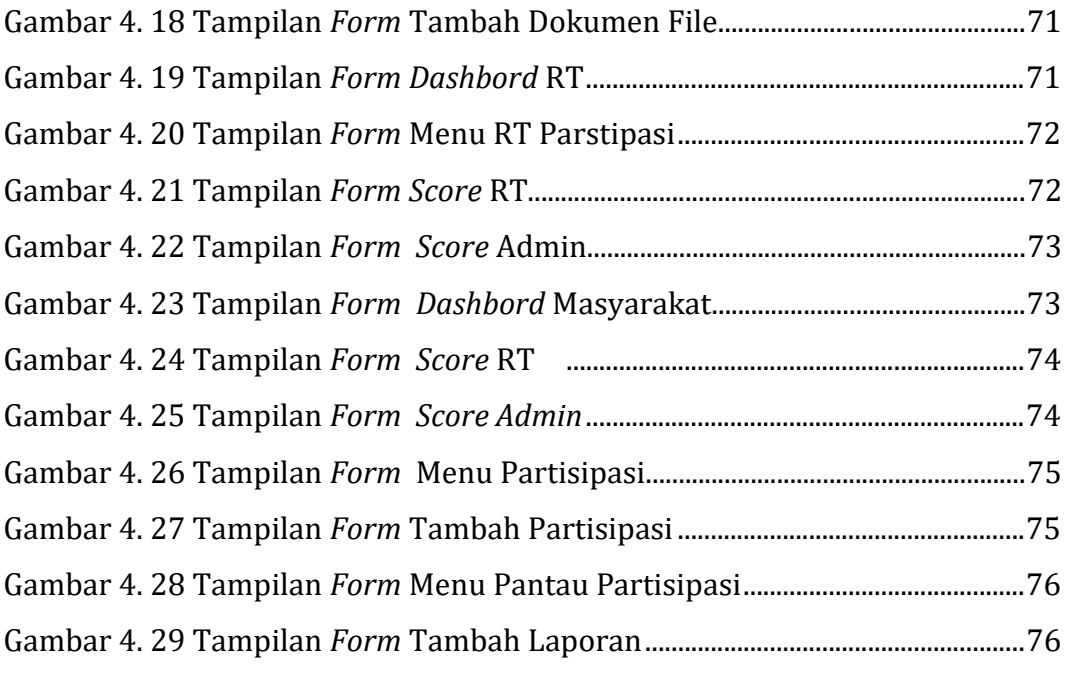

# <span id="page-19-1"></span>**DAFTAR TABEL**

<span id="page-19-0"></span>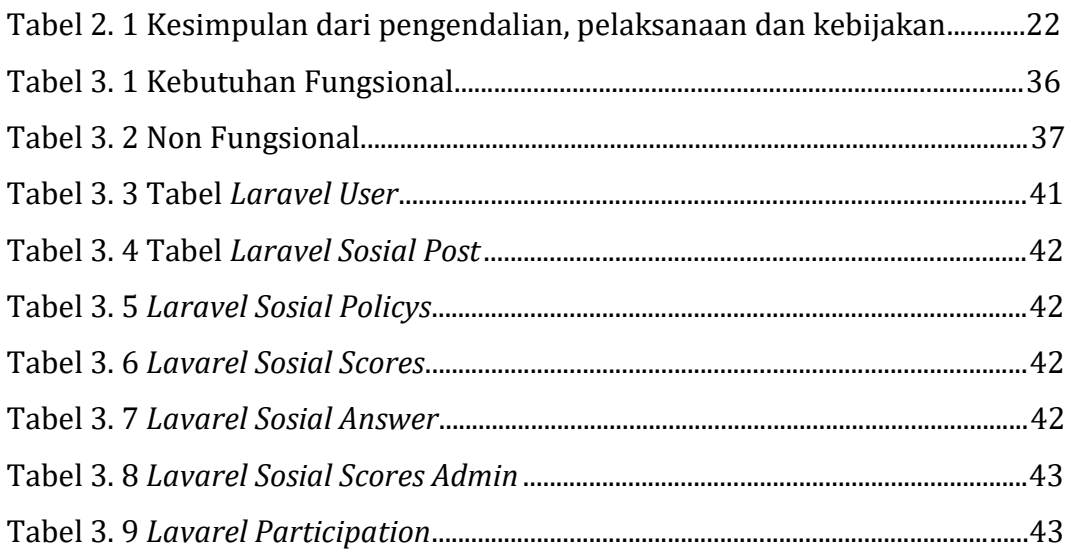